# **SIEMENS**

## Судостроение

# **Hinckley**

Применение твердотельного моделирования при проектировании **внутренней компоновки яхт** 

#### **Продукт**

Solid Edge

#### **Бизнес-задачи**

Разместить механизмы, баки и другое оборудование под палубой, снизив потерю пространства

Наладить передачу данных. Ограниченная информация субподрядчиков в виде чертежей в ряде случаев приводила к недопониманию

Снизить потерю полезного пространства. Из-за отсутствия возможности проверять сборку в 2D приходилось увеличивать допуски пространственной компоновки

#### Ключи к успеху

Замена 2D CAD-системы на 3D и создание трехмерных моделей всех внутренних деталей и узлов: деревянных элементов интерьера, механизмов и трубопроводов

Проведение сравнительной оценки нескольких CAD-систем для работы с большими сборками

Поиски системы, способной надежно импортировать ранее созданные данные

### Производитель яхт применяет Solid Edge с целью оптимизации **ВНУТРЕННЕГО ПРОСТРАНСТВА ЭЛЕГАНТНЫХ И СОВРЕМЕННЫХ** ПАРУСНЫХ И МОТОРНЫХ СУДОВ

В компании Hinckley точность - главный фактор, обеспечивающий создание более прочных, быстрых и безопасных яхт.

#### **ǬȍȉȒȈȉȌȍȗșǿȉȇȃȆȆȃȇȀȍȋǻ**

Компания Hinckley строит яхты, получившие известность во всем мире благодаря яркому дизайну и исключительному качеству отделки интерьера. На парусных и моторных судах Hinckley даже скрытые от глаз детали являются произведением искусства. Механизмы, баки и прочее оборудование требуется разместить под палубой, максимально снизив потерю пространства. Инженеры компании применяют разработанную компанией Siemens систему автоматизированного проектирования Solid Edge® с целью оптимизации внутреннего пространства судна. «В каюте важен каждый миллиметр, и мы прилагаем огромные усилия, чтобы максимально увеличить свободное жилое пространство», - рассказывает Питер Смит (Peter Smith), технический руководитель компании Hinckley. «Solid Edge помогает в этом, так как мы создаем в нем сборки, содержащие все внутренние детали судна: деревянные элементы интерьера, механизмы и трубопроводы. При помощи таких моделей нам удалось перейти на более жесткие

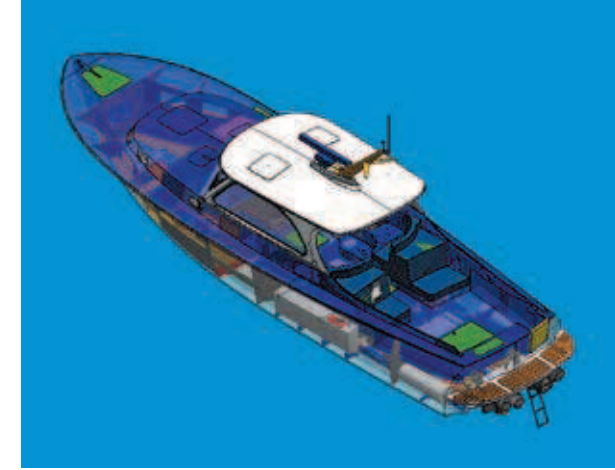

допуски и обеспечить плотное размещение оборудования».

Компания Hinckley, расположенная в городе Саутвест Харбор, штат Мэйн, строит суда с 1928 г. Линейка продукции включает в себя моторные яхты длиной от 29 до 55 футов и парусные суда размером от 42 до 70 футов. Яхты Hinckley славятся своей красотой, но не меньший вклад в успех компании вносит высокий технический уровень судов. Компания всегда применяет самые передовые технологии постройки корпусов, задавая новые стандарты для всей отрасли в плане жесткости, прочности и стойкости к ударам. «Мы всегда думаем о том, как сделать яхту еще прочнее, быстрее и безопаснее», - поясняет Смит.

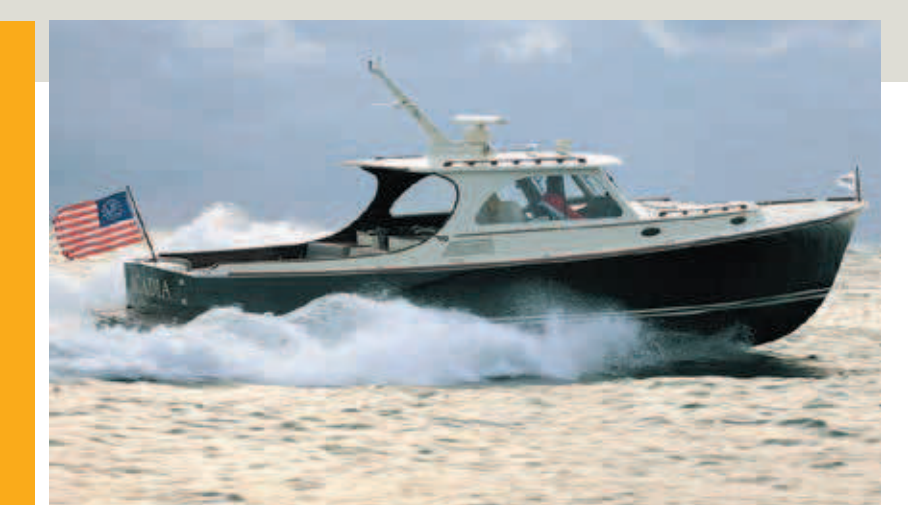

#### Результаты

Создание моделей в Solid Edge позволило компании Hinckley установить более жесткие допуски, плотнее размещать оборудование и более эффективно использовать пространство

Сегодня в одной модели сборки представлены все внутренние системы судна, ЧТО ПОЗВОЛЯ ЕТ ВЫЯВЛЯТЬ ВОЗможные конфликты

С внедрением системы Solid Еdge повысилась точность визуализации проектирования, что привело к снижению числа конструкторских изменений

Не меньшее внимание привлекают и интерьеры яхт Hinckley. Каюты сравнимы с самыми шикарными жилыми помещениями, оборудованы и отделаны с большим вкусом и мастерством. Группа из одиннадцати инженеров и чертежников отвечает за компоновку внутреннего пространства яхты, включающего все, что находится между палубой и корпусом. Они занимаются вопросами отделки кают, деревянными элементами интерьера, а также проектированием баков, трубопроводов и механизмов.

Процесс компоновки интерьера моторных судов является стандартным: работа инженеров завершается с выпуском новой модели. Другое дело - парусные яхты. Чем больше размер судна, тем

**«Применяя Solid Edge, мы смогли импортировать наши старые файлы даже очень большого размера в форматах IGES или DXF в новую систему и работать с ними с полным сохранением точности».**

Питер Смит, технический руководитель компании Hinckley в большей степени его конструкция оказывается уникальной. Например, интерьер 70-футовой парусной яхты (стоимостью свыше 4 млн. долларов) ВЫПОЛНЯЕТСЯ В СООТВЕТСТВИЕ С КОНКРЕТными требованиями клиента.

#### **ǨȀǿȉȌȍǻȍȉȒȈǻȚȍȉȒȈȉȌȍȗ 2D-моделирования**

Когда 75 лет назад в Hinckley проектировали свою первую яхту, ни о каких CADсистемах и речи не было. Тем не менее. компания стала первопроходцем во внедрении технологий автоматизированного проектирования. В 1989 г. был приобретен пакет для 2D-моделирования, который со временем стал поддерживать и каркасное 3D-моделирование. Однако недостатки этого решения вынудили специалистов Hinckley искать альтернативные продукты в конце 1990-х гг. Передача информации субподрядчикам в виде чертежей была ограниченной и в ряде случаев приводила к недопониманию. 2D-чертежи и каркасные модели неизбежно приводили к слишком большим допускам. «Поскольку у нас не было простых способов проверки правильности взаимного размещения деталей, приходилось оставлять большие запасы», - поясняет Смит. «Высокая точность пространственной компоновки обеспечила правильную сборку компонентов». В производстве элитных яхт, где важен каждый миллиметр, такой подход неприемлем. «Когда мы узнали про твердотельное моделирование и как с его помощью проверять взаимное расположение деталей, мы поняли - это самое эффективное решение», – добавляет Смит.

Одним из важнейших критериев выбора системы трехмерного моделирования была функциональность при работе со сборками. Интерьер судна состоит из более чем 1000 деталей, и план Смита заключался в создании цифровых сборок, содержащих все эти детали. После шестимесячной оценки ряда систем проектирования компания выбрала Solid Edge. Данная система не только отвечала требо-

#### Решение/Услуги

Solid Edge www.siemens.com/solidedge

#### Основной бизнес клиента

Компания Hinckley строит яхты, получившие известность во всем мире благодаря яркости дизайна и исключительному качеству отделки интерьера. www.thehinckleyco.com

#### Местонахождение клиента

Саутвест Харбор, шт. Мэйн, США

«С каждым выходом новой **версии Solid Edge работа** с большими сборками осу-**ȔȀȌȍǽȆȚȀȍȌȚǼȖȌȍȋȀȀ** В результате мы постоянно повышаем уровень детализации наших моделей».

«Применяя Solid Edge, мы смогли импортировать наши старые файлы боль**ȓȉǾȉȋǻȂȇȀȋǻǽȏȉȋȇǻȍǻȐ IGES или DXF и работать** с ними с полным сохране-**НИЕМ ТОЧНОСТИ».** 

Питер Смит, технический руководитель компании Hinckley

ваниям к эффективной работе со сборками, но и оказалась единственной из всех испытанных компанией Hinckley, которая справилась с задачей импорта ранее созданных данных. «Другие программы не смогли справиться с импортом больших чертежей», - рассказывает Смит. «Применяя Solid Edge, мы смогли импортировать наши старые файлы даже очень большого размера в форматах IGES или DXF и работать с ними с полным сохране-НИЕМ ТОЧНОСТИ».

#### Повышение точности компоновки и уменьшение числа вносимых изменений

В Solid Edge процесс компоновки интерьера судна начинается после того, как сторонний подрядчик, занимающийся проектированием внешних обводов, отправляет компании Hinckley проекты палубы и корпуса. Данные передаются в виде поверхностных моделей, созданных в MultiSurf - специализированной системе проектирования для судостроения, разработанной компанией Aerohydro Inc. После импорта моделей в Solid Edge отдельные группы инженеров начинают компоновку деталей интерьера относительно геометрии палубы и корпуса. Одни специалисты работают над механизмами, другие - над баками, трубопроводами, внутренней деревянной отделкой и пр.

Инженеры, занимающиеся компоновкой трубопроводов (выхлопные трубы, топливопроводы, заборные линии морской воды и пр.), работают в Solid Edge XpresRoute - интегрированном пакете для быстрой трассировки и моделирования электропроводки, кабелей, жестких и гибких трубопроводов гидро- и пневмосистем. Данный модуль позволяет быстро задавать такие свойства, как размер и цвет, а также проектировать траектории прокладки труб. На основе этих параметров автоматически создаются твердотельные 3D-модели труб и фитингов. Все элементы трубопроводов динамически связаны с соединяемыми деталями, что позволяет автоматически вносить изменения при редактировании таких деталей.

Раньше отдельные группы инженеров работали независимо, но постепенно они стали сводить модели отдельных узлов в единую цифровую модель всего интерьера судна. «С каждым выходом новой версии Solid Edge работа с большими сборками осуществляется быстрее», отмечает Смит. «В результате мы постоянно повышаем уровень детализации наших моделей». Теперь в одной модели сборки представлены все внутренние системы судна, что позволяет выявлять возможные конфликты между деталями. Кроме того, инженеры могут максимально оптимизировать компоновку интерьера. Визуализация взаимоотношений между твердотельными 3D-моделями деталей настолько превосходит возможности обычных чертежей, что компания Hinckley смогла значительно уменьшить допуски и добиться более плотной компоновки. Визуализация также повысила и точность проектирования, что привело к снижению числа конструкторских изменений с внедрением Solid Edge. «Solid Edge значительно повысила степень точности проектирования и нашу уверенность в правильности принимаемых решений», - считает Смит.

Компания Hinckley удачно объединяет в своих яхтах традиции и современные технологии. Система твердотельного моделирования Solid Edge обеспечивает высокую производительность, что позволяет создавать большие сборки интерьеров яхт и выйти на новый уровень точности внутренней компоновки судов, отвечающий высокому качеству отделки.

#### **Siemens PLM Software в России:**

г. Москва +7 (495) 223-36-46 г. Санкт-Петербург+7 (812) 336-70-15

г. Екатеринбург +7 (343) 356-55-27

www.siemens.ru/plm

© 2013 Siemens Product Lifecycle Management Software Inc. All rights reserved. Siemens и логотип Siemens являются зарегистрированными товарными знаками Siemens AG. D-Cubed, Femap, Geolus, GO PLM, I-deas, Insight, JT, NX, Parasolid, Solid Edge, Teamcenter, Tecnomatix и Velocity Series являются товарными знаками и обозначениями, используемыми в качестве товарного знака компании Siemens Product Lifecycle Management Software Inc. или ее филиалов в США и других странах. Все прочие упомянутые логотипы, товарные знаки, обозначения, используемые в качестве товарных знаков являются собственностью их владельцев Z5 2768 8/13 C